## Mode d'emploi :

1/ Faire l'activité

prévu 2/ Ecrire votre prénom (et votre âge si vous le souhaitez) sur la réalisation dans le cadre

renommer: RECRE 1 + NOM + prénom 3/ Scanner votre réalisation ou la photographier (privilégier le scanner si possible) La

Exemple : RECRE 1 HUGO Victor

4/ L'envoyer par mail à l'adresse suivante : concoursnanoug@gmail.com

- **Indiquez en objet : RECRE1-votre NOM-votre prénom**
- **Copiez-collez en message le texte suivant :** « *j'autorise la diffusion de l'image jointe sur le site de tilekol.org, dans le cadre du jeu « Les Nanoug'récrés* »
- **Ajoutez votre image en pièce jointe**
- **Indiquez dans quelle académie vous exercez**
- **Envoyez votre participation à l'aide de votre adresse académique, sinon fournissez une preuve que vous êtes bien dans le domaine de l'éducation.**

ATTENTION : tout mail ne comportant pas **ces 5 éléments ne sera pas accepté** pour le tirage au sort des gagnants du jeu « Les Nanoug'récrés ».

... A VOUS DE JOUER !

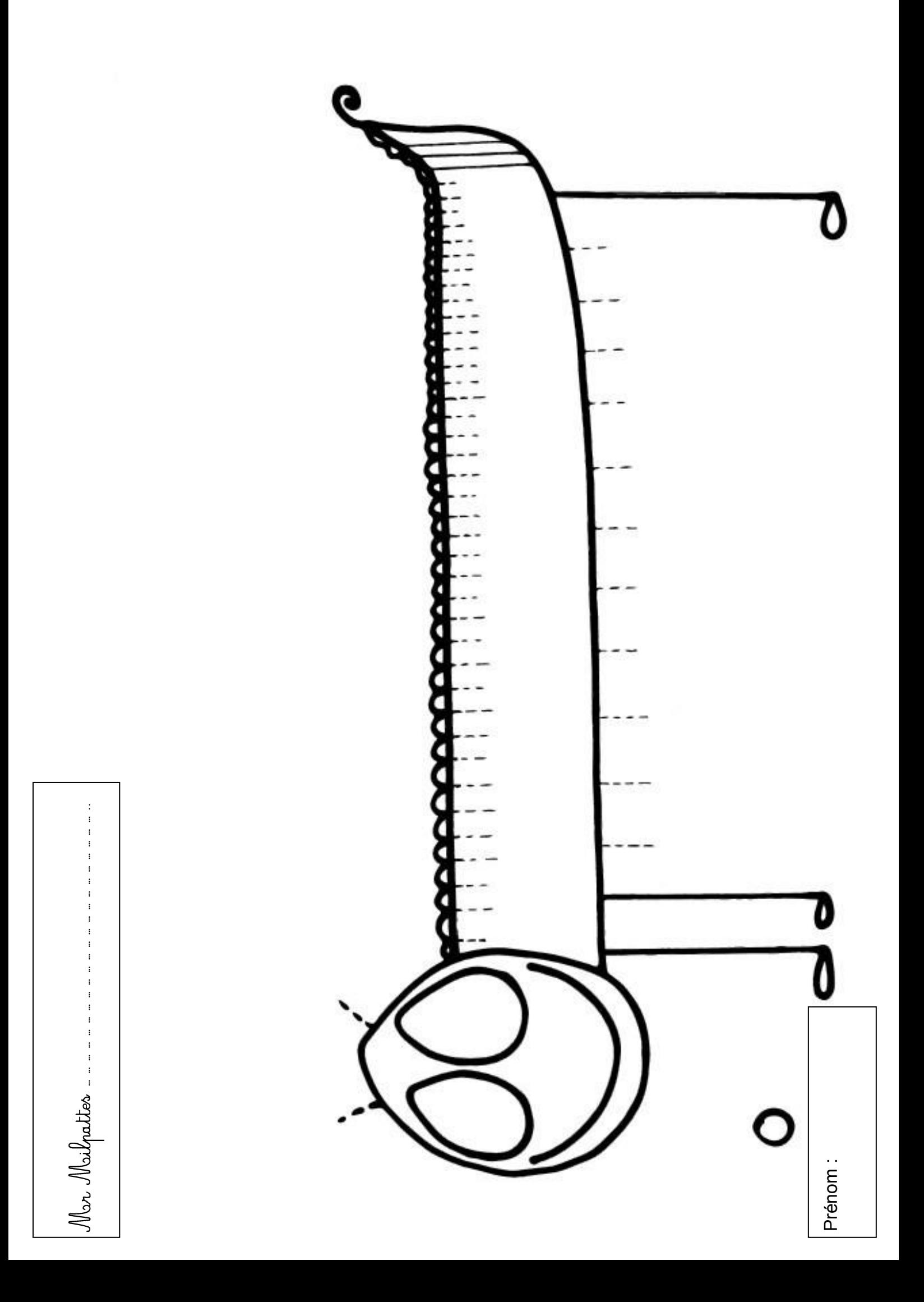